# Package 'NetSAM'

October 8, 2014

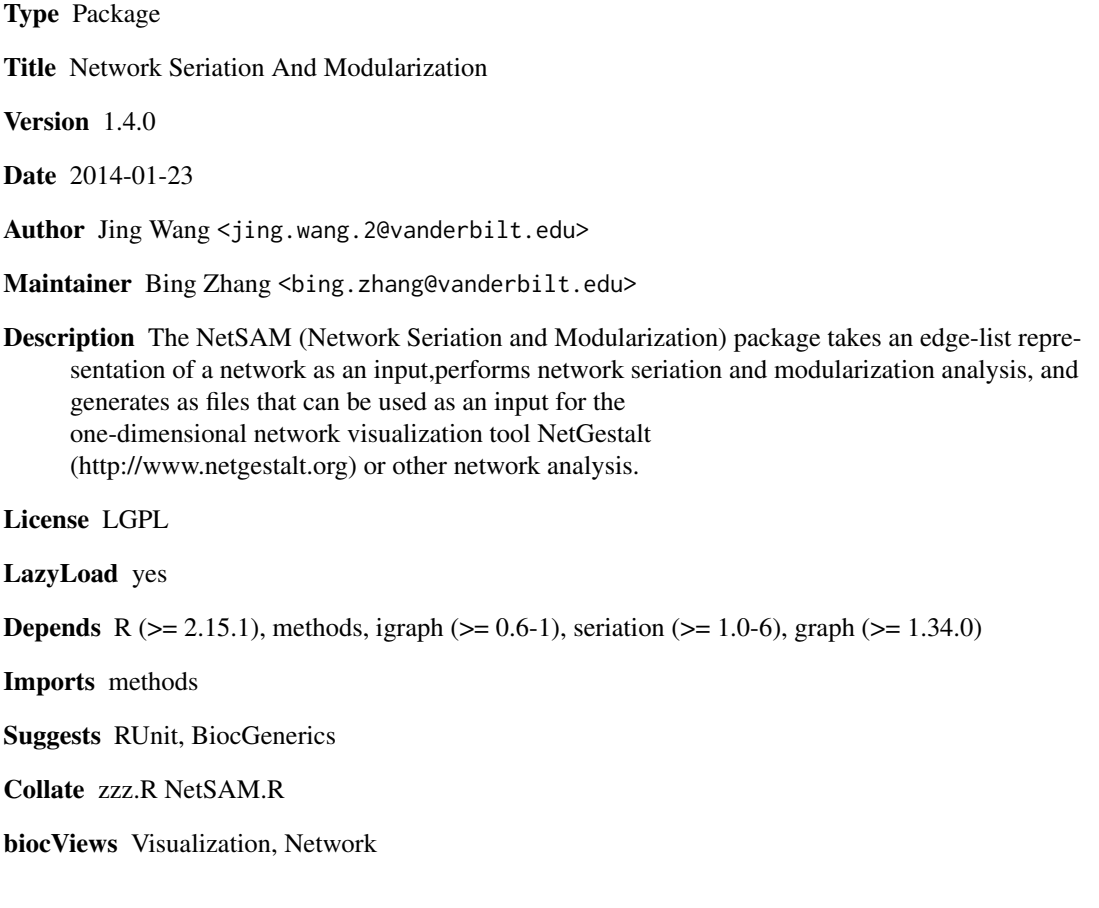

# R topics documented:

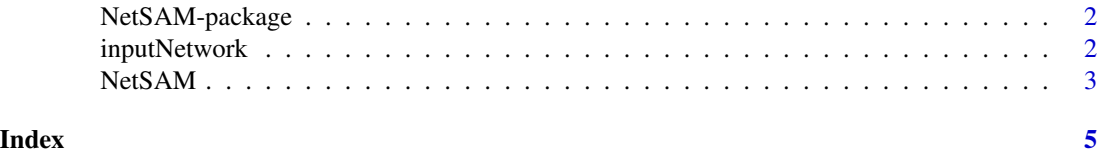

1

#### Description

The NetSAM (Network Seriation and Modularization) package takes an edge-list representation of a network as an input, performs network seriation and modularization analysis, and generates as files that can be used as an input for the one-dimensional network visualization tool NetGestalt (http://www.netgestalt.org) or other network analysis.

#### Details

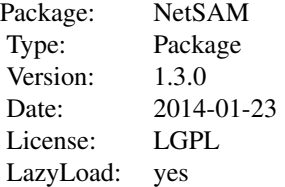

#### Author(s)

Jing Wang Maintainer: Bing Zhang <bing.zhang@Vanderbilt.edu>

#### References

NetGestalt: integrating multidimensional omics data over biological networks. Nature Methods 10, 597-598 (2013).

#### See Also

[NetSAM](#page-2-1)

inputNetwork *A network example with graphNEL class*

# Description

The network is a sub-network of HPRD (Human Protein Reference Database) network with 320 nodes and 769 edges, which is an example to show how to input network with graphNEL class into the package.

#### <span id="page-2-0"></span> $NetSAM$  3

# Usage

data(inputNetwork)

#### Format

graphNEL

<span id="page-2-1"></span>NetSAM *Network Seriation and Modularization*

# Description

The NetSAM function uses random walk distance-based hierarchical clustering to identify the hierarchical modules of the network and then uses the optimal leaf ordering (OLO) method to optimize the one-dimensional ordering of the genes in each module by minimizing the sum of the pair-wise random walk distance of adjacent genes in the ordering.

# Usage

NetSAM(inputNetwork, outputFileName, minModule = (-1), maxStep = 4, method = "Modularity Cutoff", Modul

# Arguments

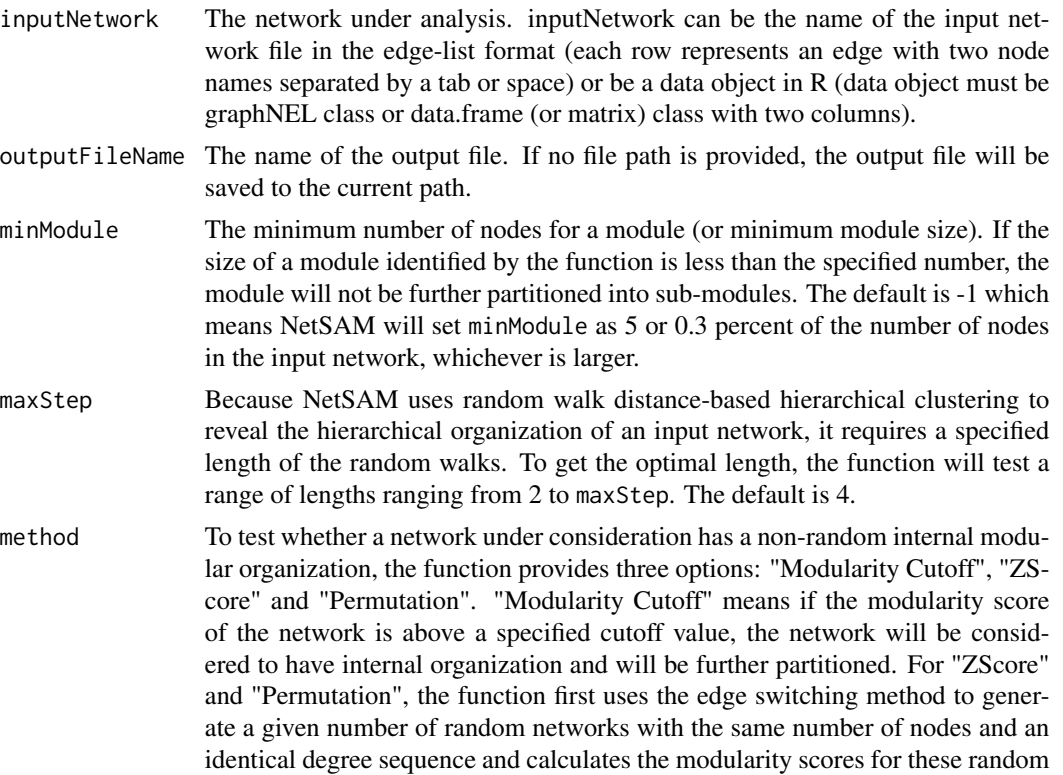

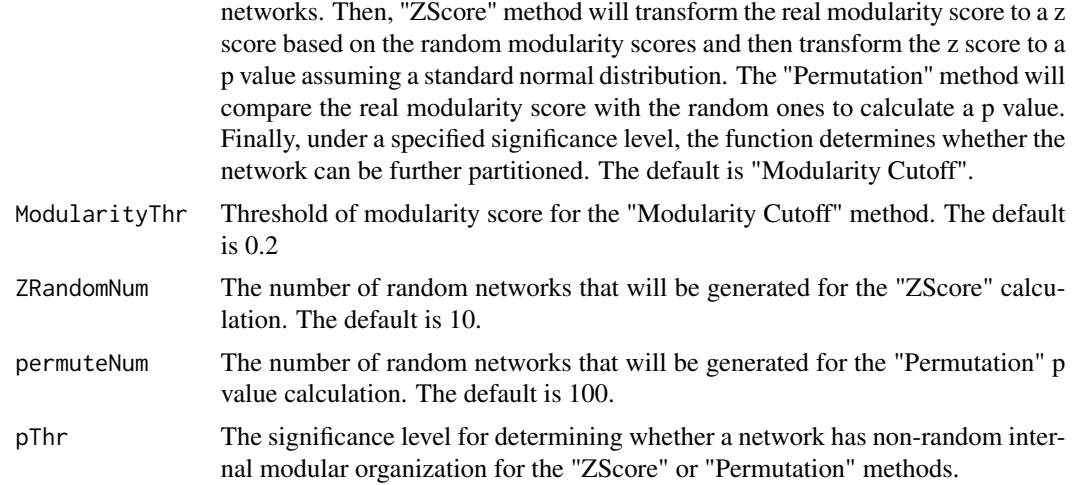

# Note

Because the seriation step requires pair-wise distance between all nodes, NetSAM is memory consuming. We recommend to use the 64 bit version of R to run the NetSAM. For networks with less than 10,000 nodes, we recommend to use a computer with 8GB memory. For networks with more than 10,000 nodes, a computer with at least 16GB memory is recommended.

#### Author(s)

Jing Wang

#### Examples

```
cat("The input network can be a file.\n")
inputNetwork <- system.file("extdata","exampleNetwork.txt",package="NetSAM")
cat("The input network can be also a data object, such as graphNEL object.\n")
data(inputNetwork)
outputFileName <- paste(getwd(),"/NetSAM",sep="")
result <- NetSAM(inputNetwork, outputFileName, minModule = (-1), maxStep = 4, method = "Modularity Cutoff", Modular
```
# <span id="page-4-0"></span>Index

∗Topic datasets inputNetwork, [2](#page-1-0) ∗Topic methods NetSAM, [3](#page-2-0) ∗Topic package NetSAM-package, [2](#page-1-0)

inputNetwork, [2](#page-1-0)

NetSAM, *2*, [3](#page-2-0) NetSAM-package, [2](#page-1-0)